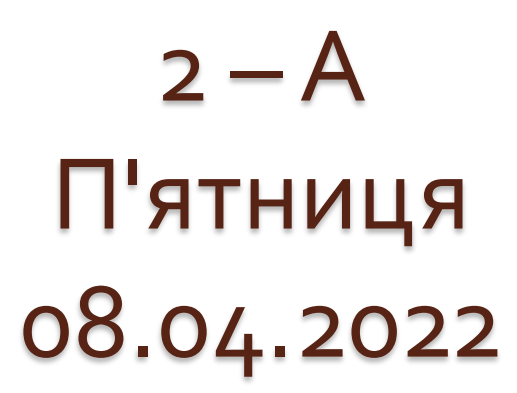

 $\circ$ 

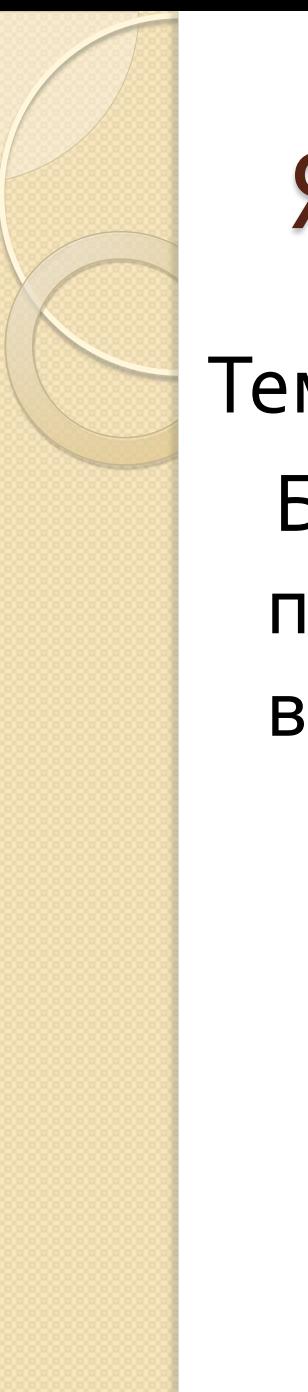

### Я досліджую світ

Тема:

 Безпечна поведінка на відпочинку

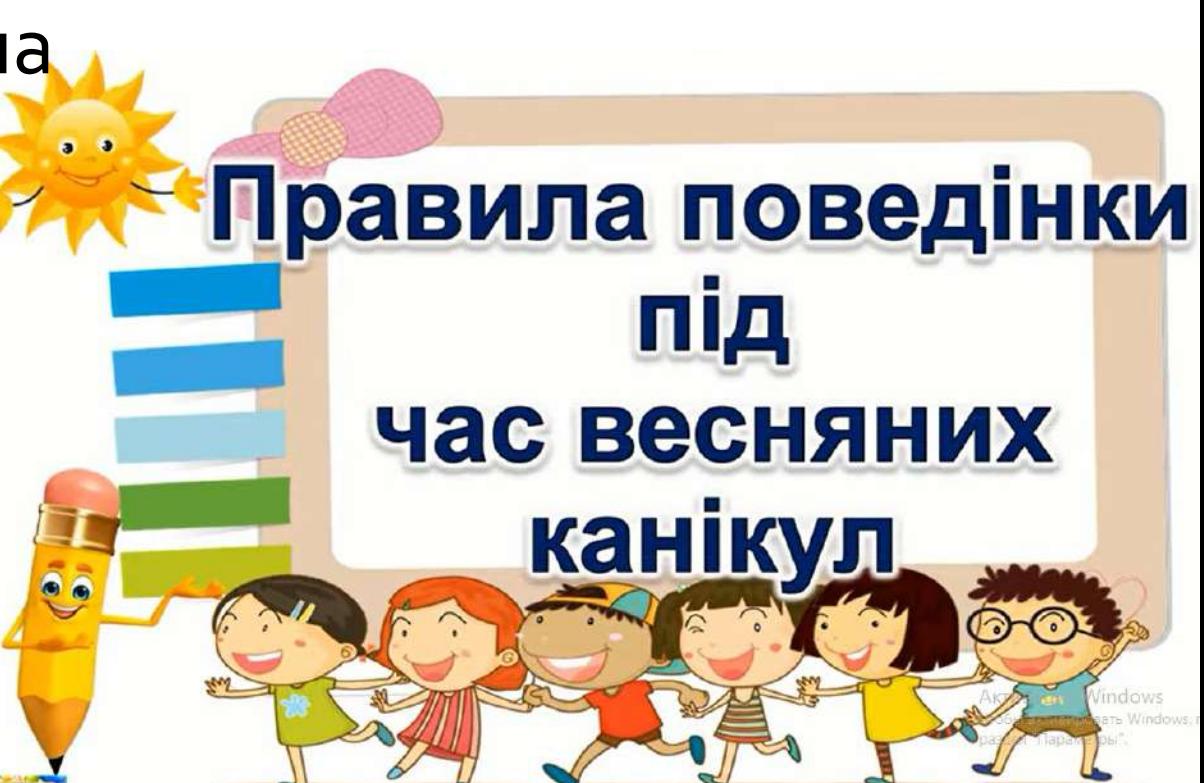

# Шоб безпечно відпочити, правила слід повторити.

- дотримуватись правил особистої гігієни, мити

- прибивати і прибивати кімнату;

 $\sim$  чистити за чистити за чистити за чистити за чистити за чистити за чистити за чистити за чистити за чистити за чистити за чистити за чистити за чистити за чистити за чистити за чистити за чистити за чистити за чистити

руки з милом;

 $\sum_{\alpha}$ 

 $\mathcal{L}$   $\mathcal{L}$   $\mathcal{L}$   $\mathcal{L}$ 

- займатися спортом;

 $\frac{1}{2}$ 

Активация Windows Чтобы активировать Windows, пере раздел "Параметры".

### Правила особистої гігієни

<u>География География III при приняти при приняти при приняти при приняти при приняти при приняти при приняти п</u>

виклични при

шкі праводзе

називають хвороби,

<u>гворите в те</u>

вірусами і  $\mathbf{u} = \begin{bmatrix} 1 & 1 \\ 1 & 1 \end{bmatrix}$ ли поб обробляй дезінфекційними засобами, використовуй медичні маски.

### Правила особистої гігієни

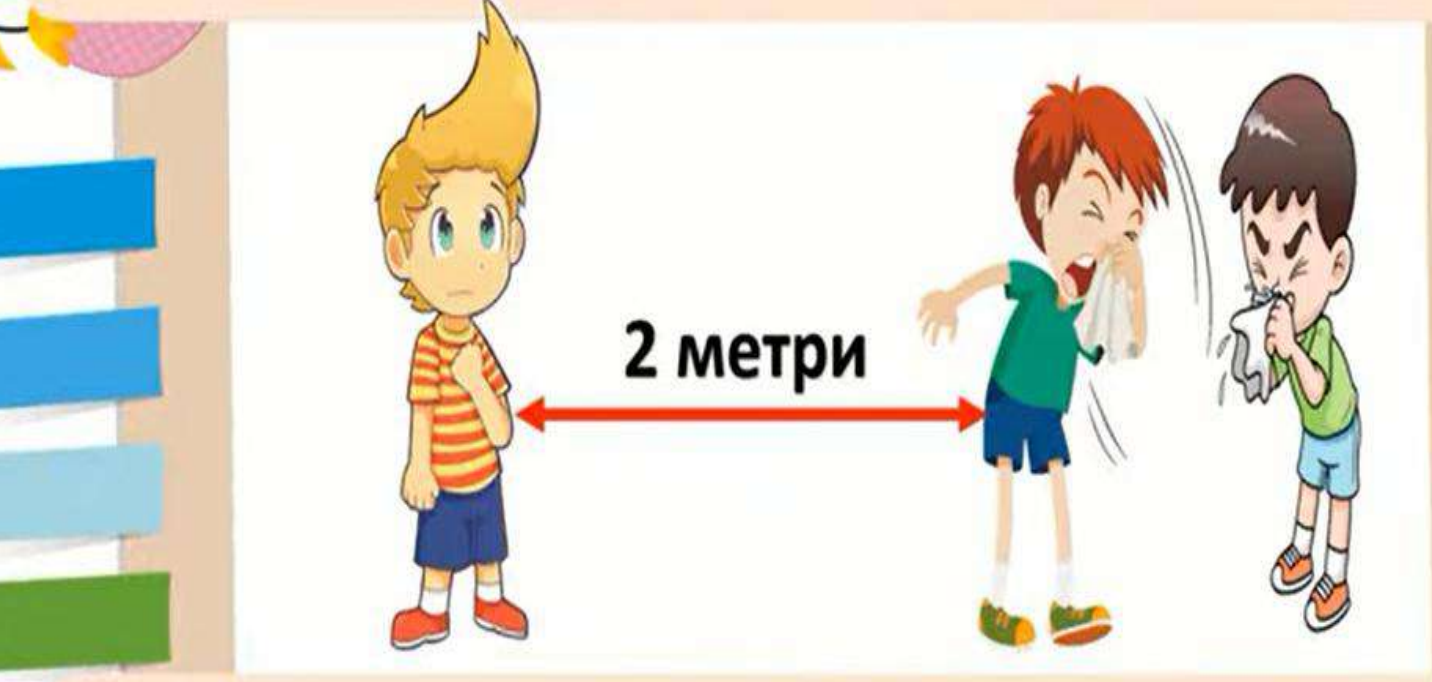

#### Уникай скупчення людей та близького контакту з хворими раздел араметоы людьми.

### Правила дорожнього руху

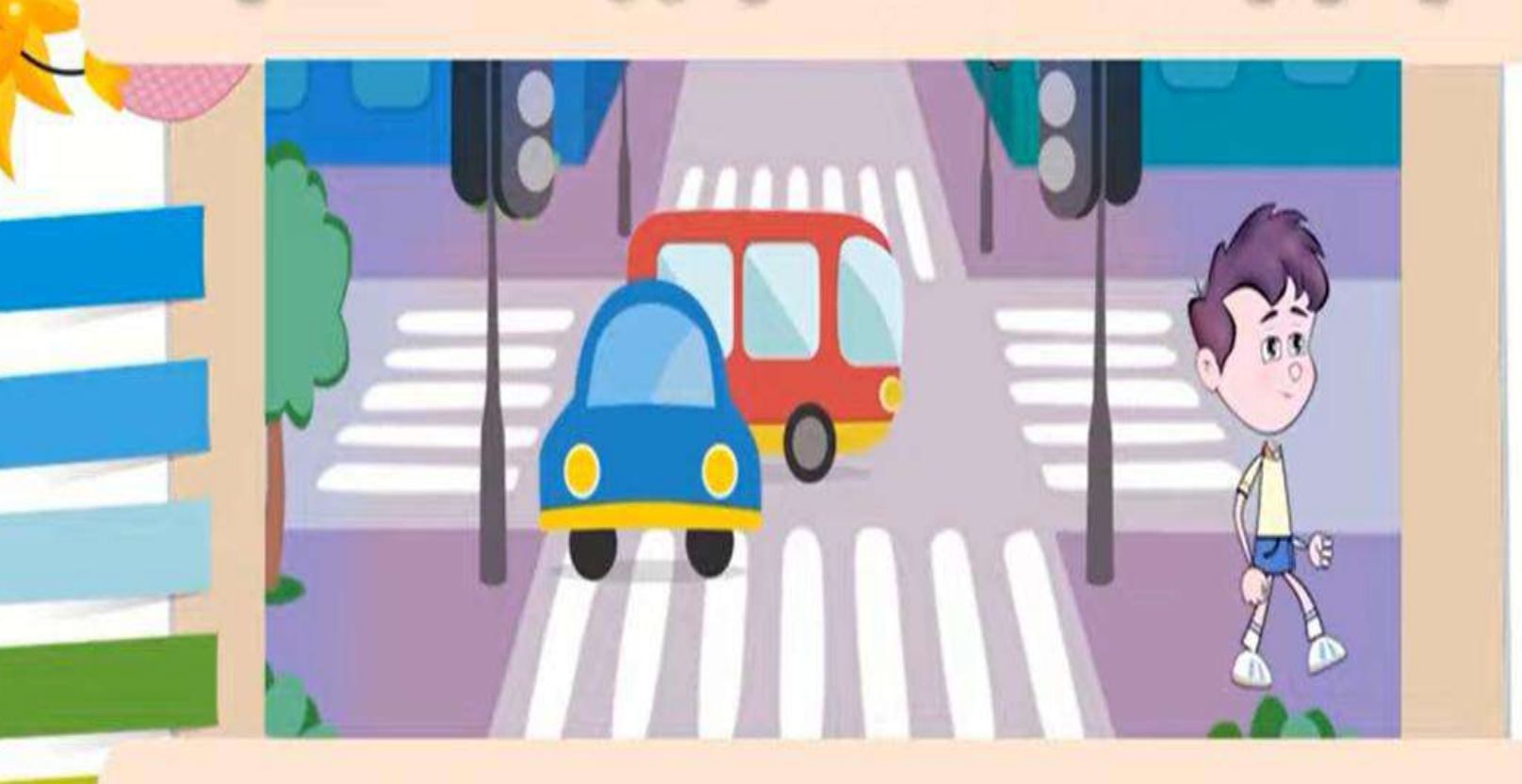

#### хворобу значно легше. **При пленитири Коли тільки г** досягнення сучасної медицини.

тротуару.

Активация Windows Чтобы активировать Windows, пере

### Переходь проїжджу частину по пішоходних переходах.

Правила дорожнього руху

**ЛСГИВация Windows** Чтобы активировать Windows, пере раздел "Параметры".

### Правила дорожнього руху

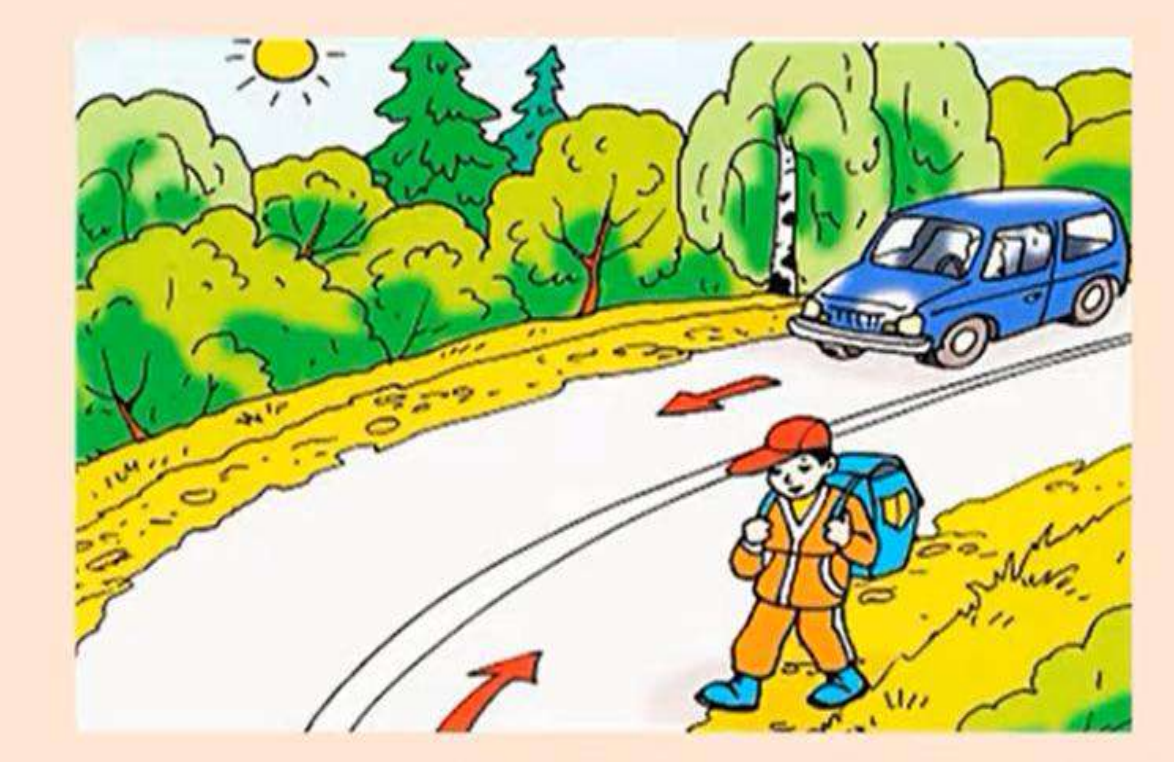

За межами населених пунктів рухайся узбіччям на зустріч руху транспортних засобів. Чтобы активировать Windows, пер раздел "Параметры".

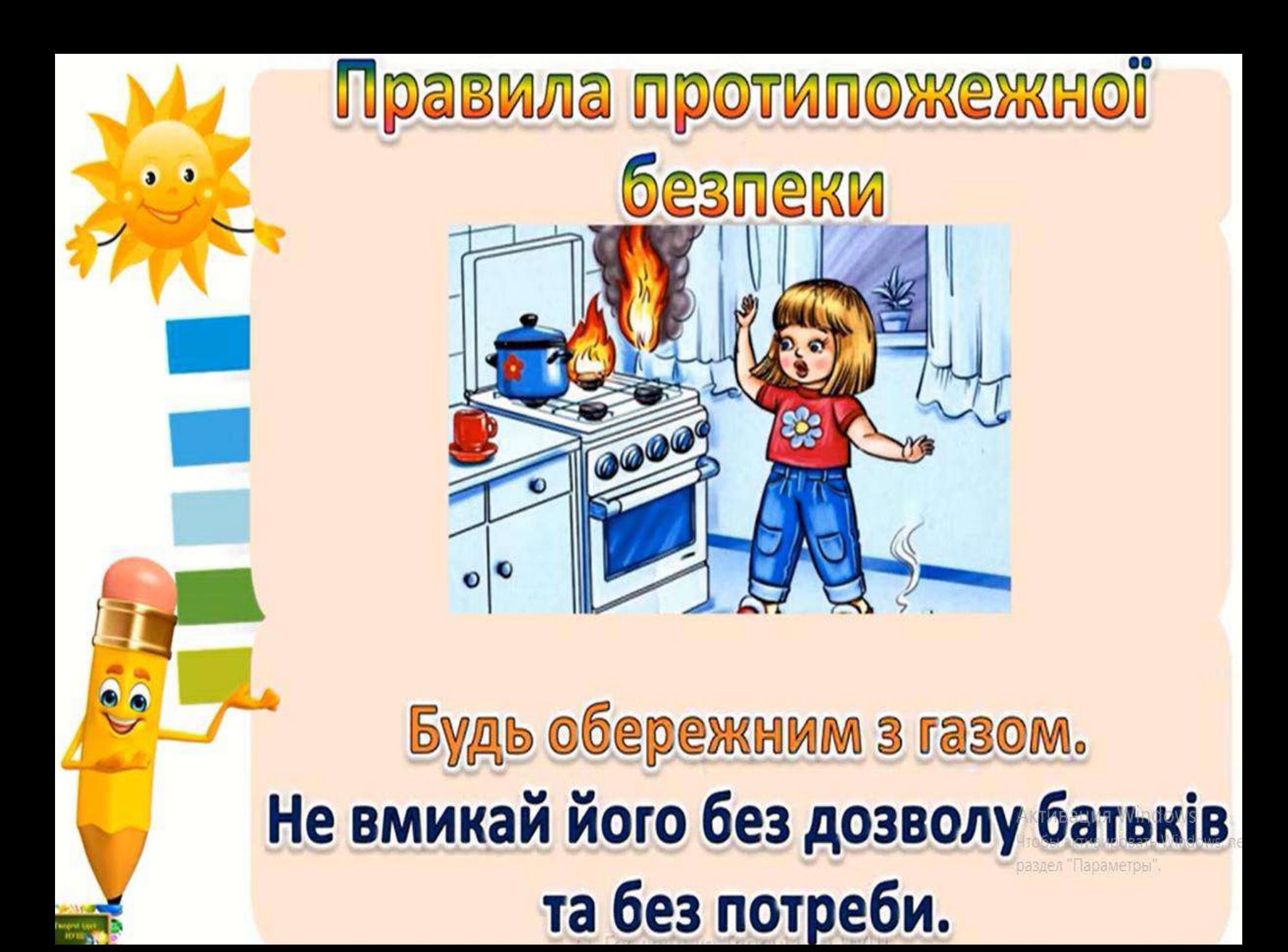

# Правила протипожежної **безпеки**

### Не користуйся несправними **електроприладами. AKTMBauMA Mindows**

# Правила протипожежної **безпеки** Під час вимикання  $\bullet$ електроприладів забороняється витягувати вилку з розетки за шнур.

# Правила протипожежної<br>безпеки Тема: ни праця в праця в праця Не торкайся мокрими руками електроприладів, які знаходяться **Активация Windows** під напругою. Чтобы активировать Windows, г раздел "Параметры".

# Правила протипожежної **безпеки**

Не вмикай у розетку декілька приладів одночасно.

# Правила протипожежної<br>Безпеки

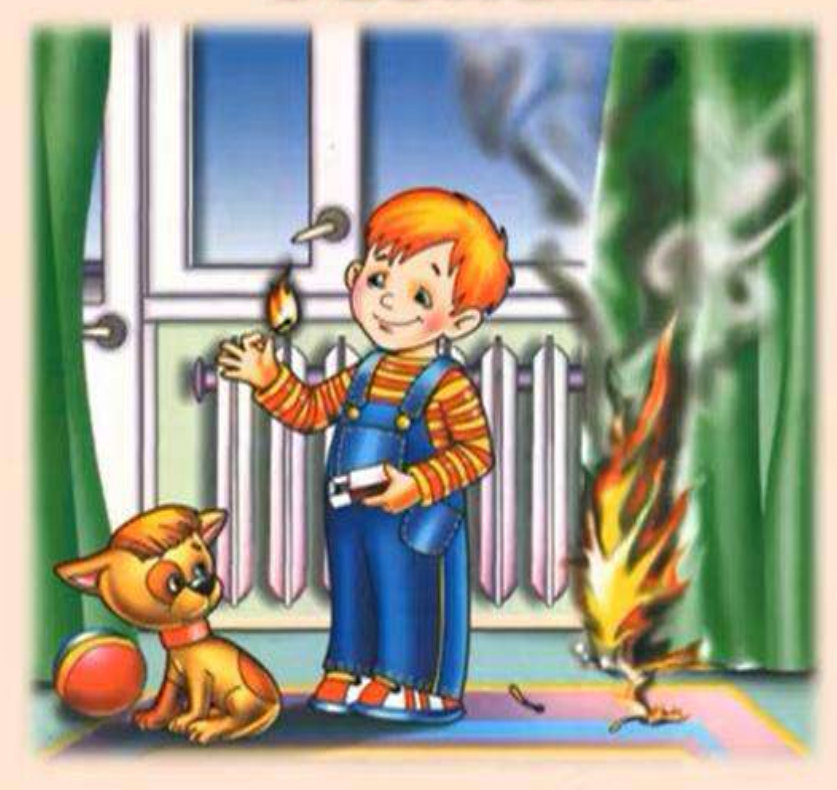

Не грайся сірниками та **Активация Windows** легкозаймистими предметами.

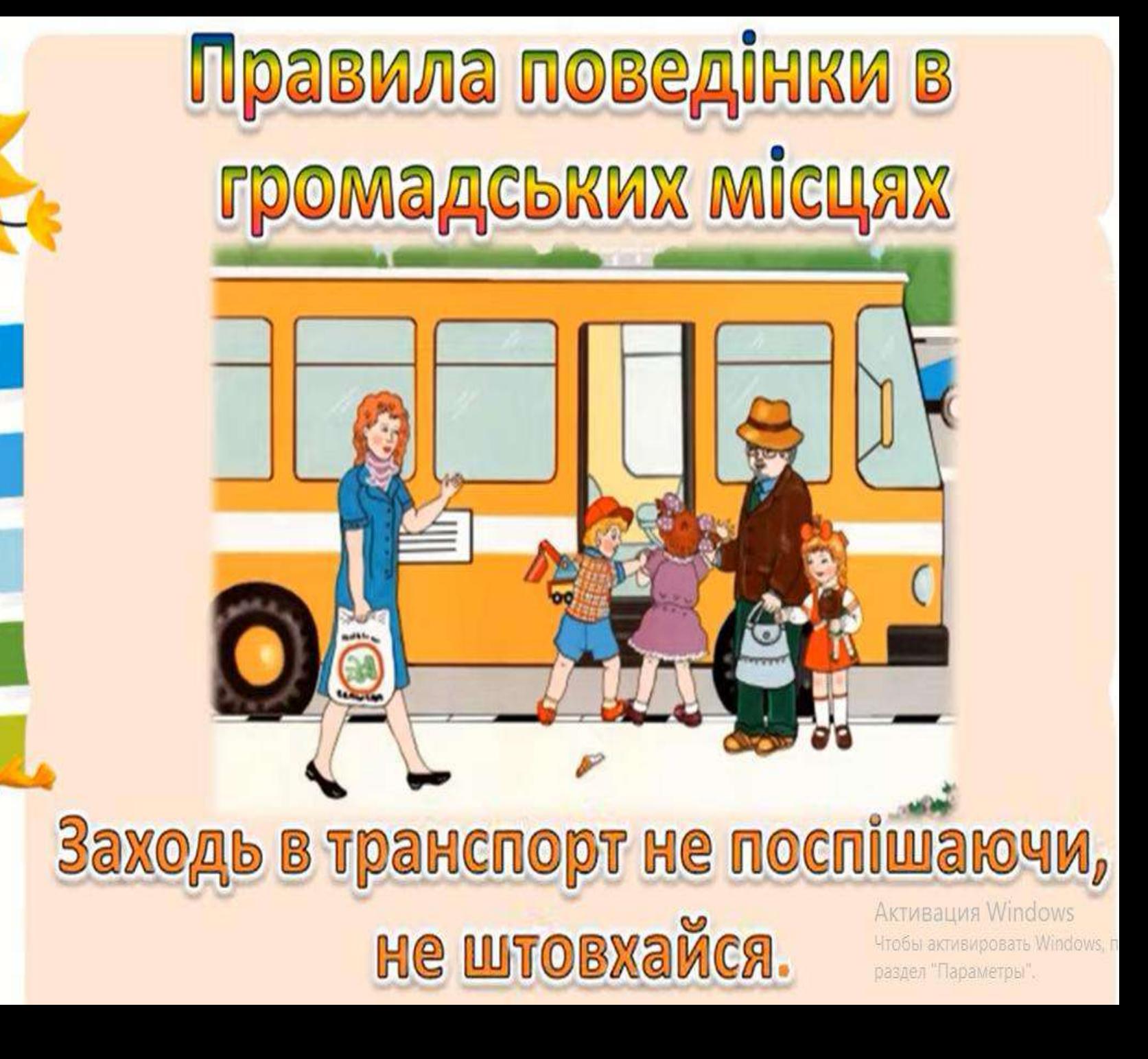

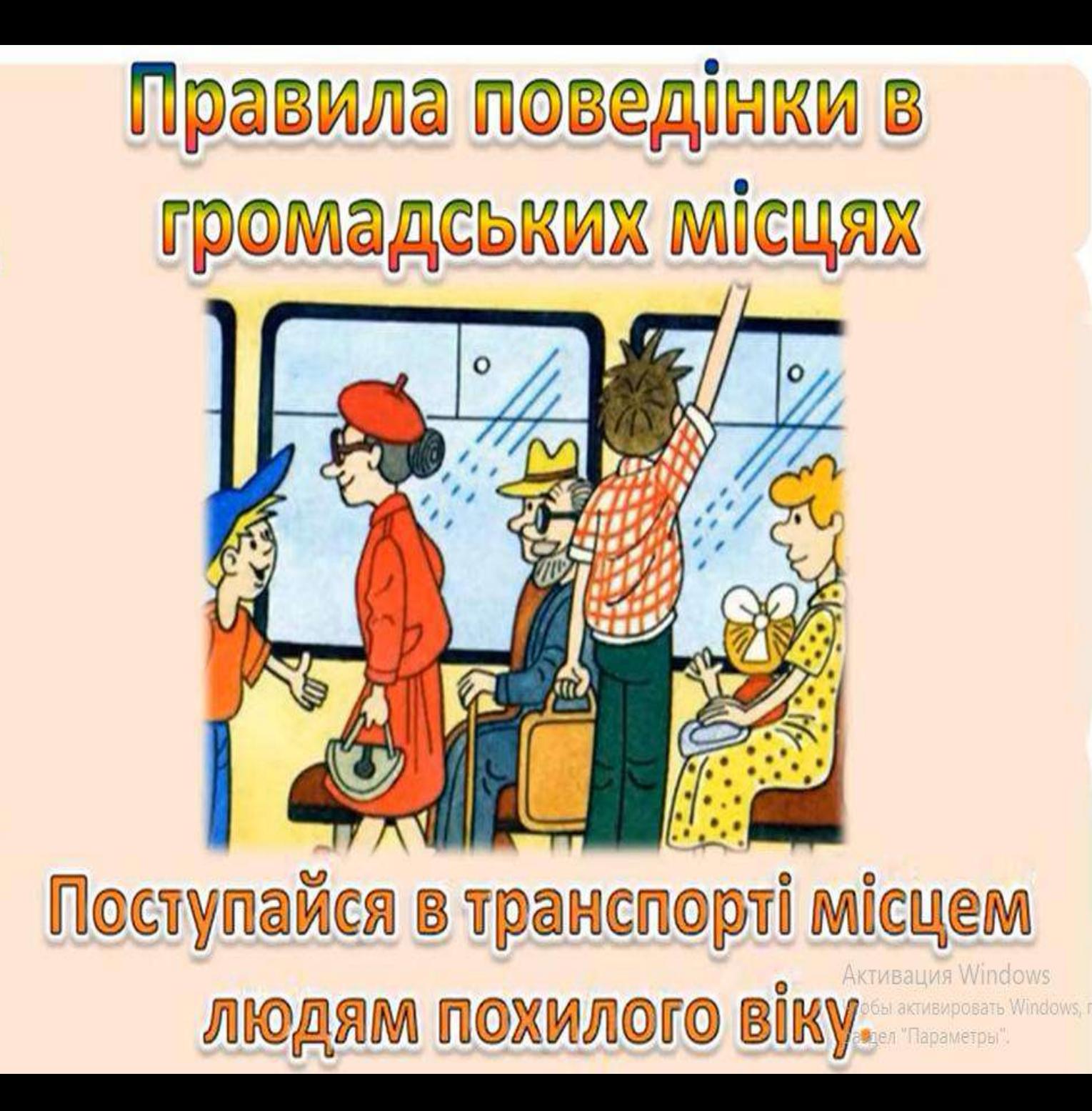

 $\bullet$ 

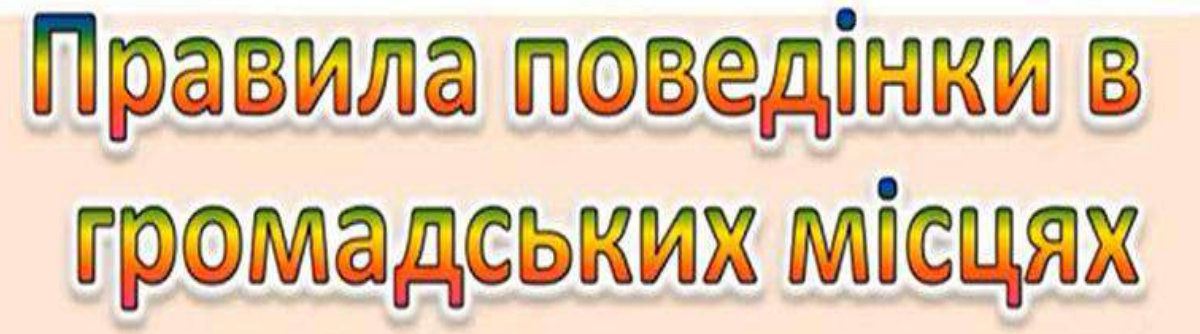

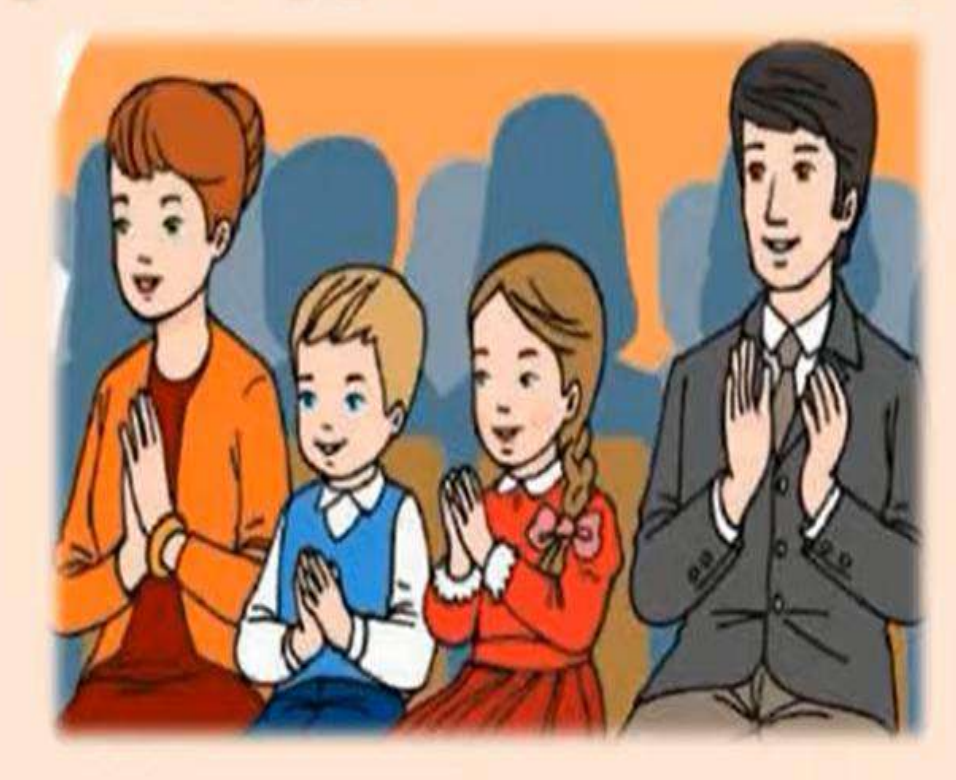

В театрі під час вистави не шуми, не **Активация Windows** їж, не сміти Чтобы активировать Windows, пе раздел "Параметры".

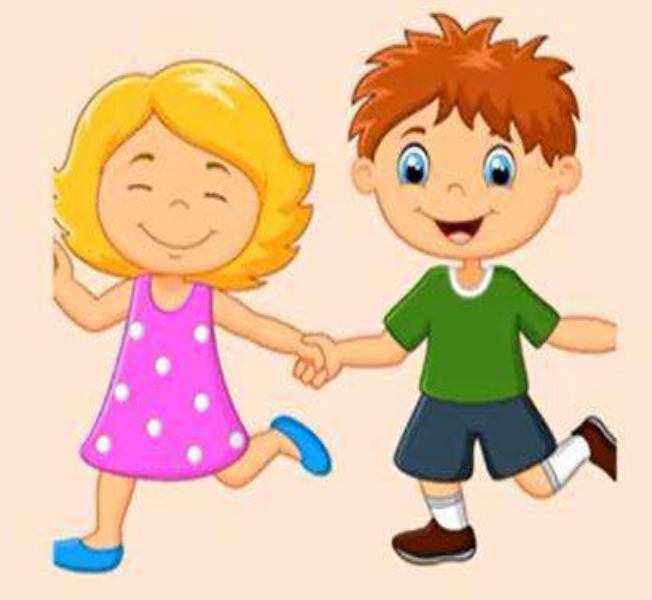

Ніколи не йди гуляти на вулицю, не повідомивши батьків.

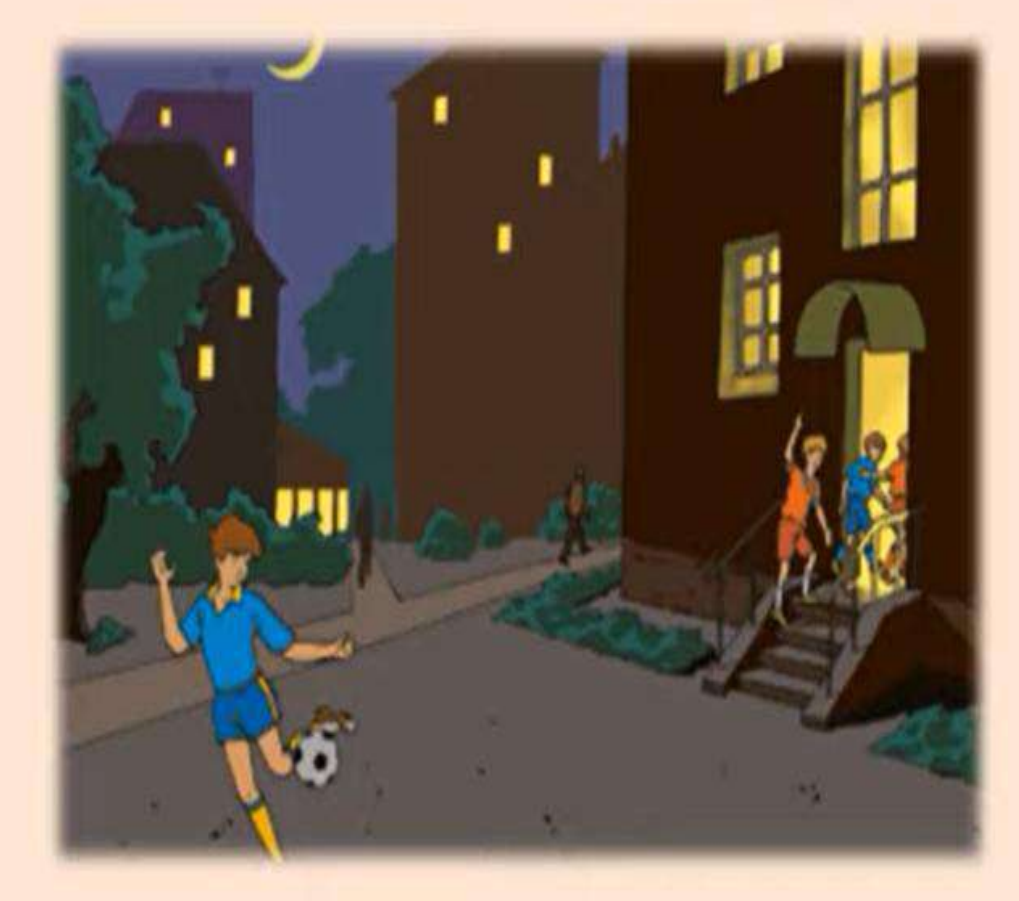

### Не грайся на вулиці допізна

#### Гуляй в місцях, які призначені для раздел "Параметры". цього

60

 $\bullet$ 

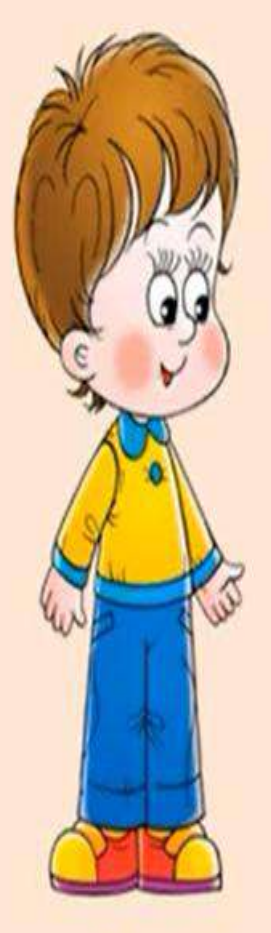

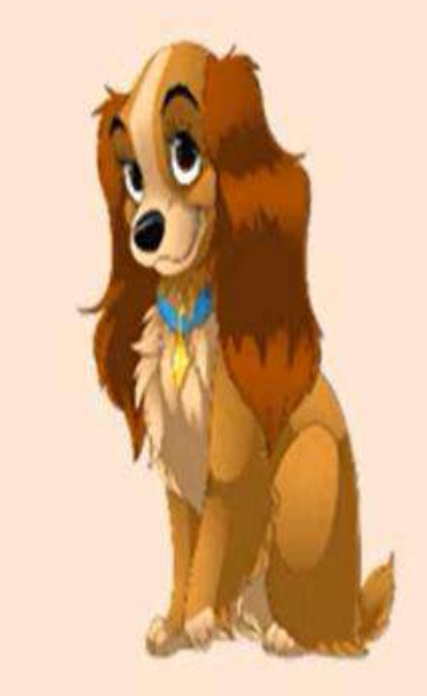

Не чіпай бездомних котів і собак.

### Правила поведінки з **Незнайомцями**

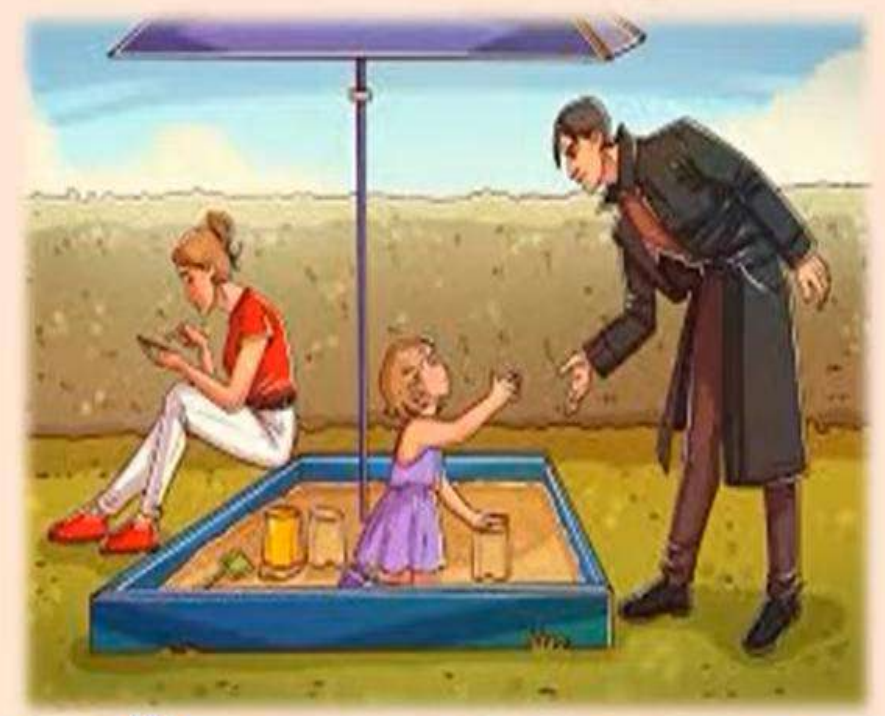

6

Намагайся не показувати цінні речі, гроші, мобільний телефон незнайомим людям.

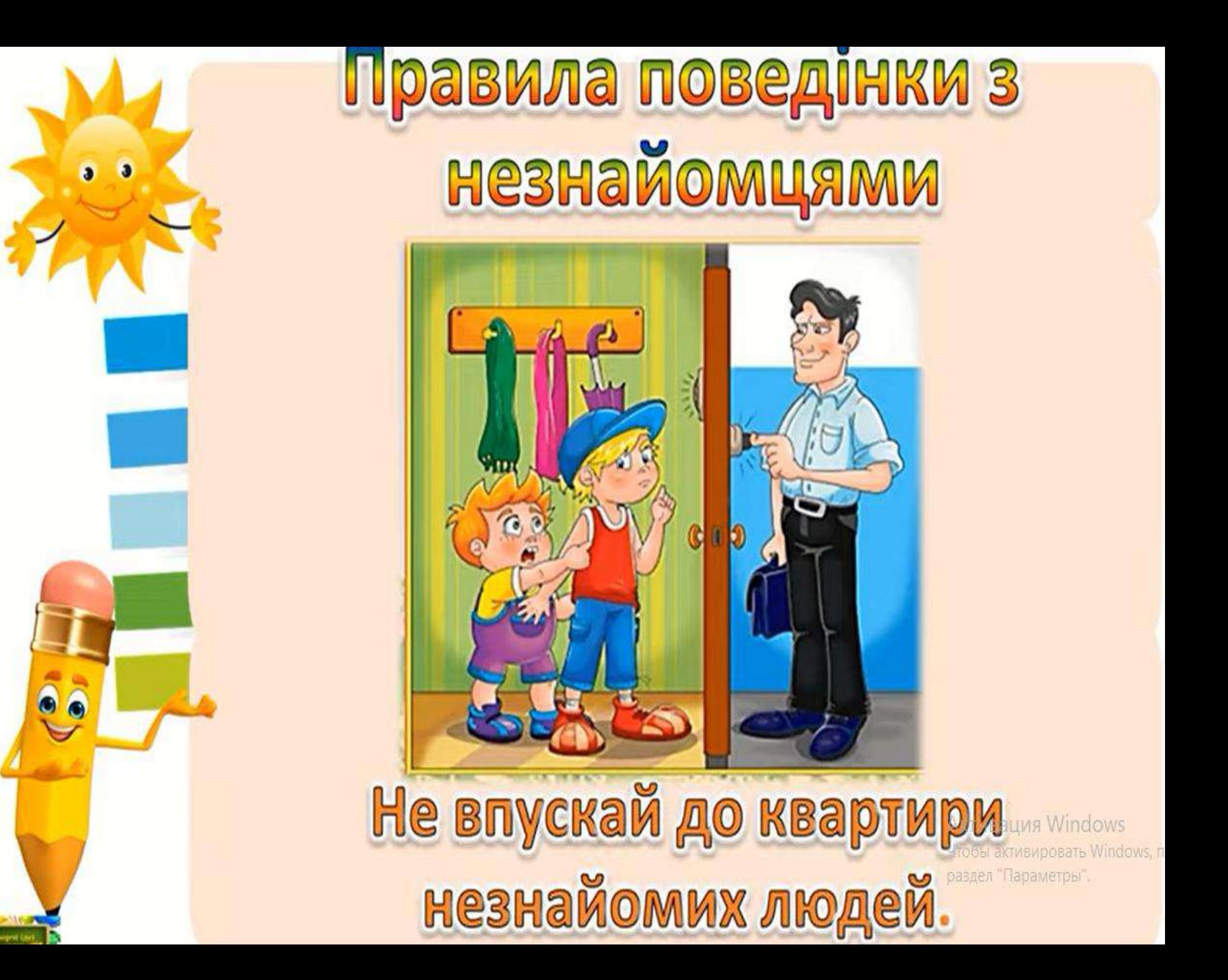

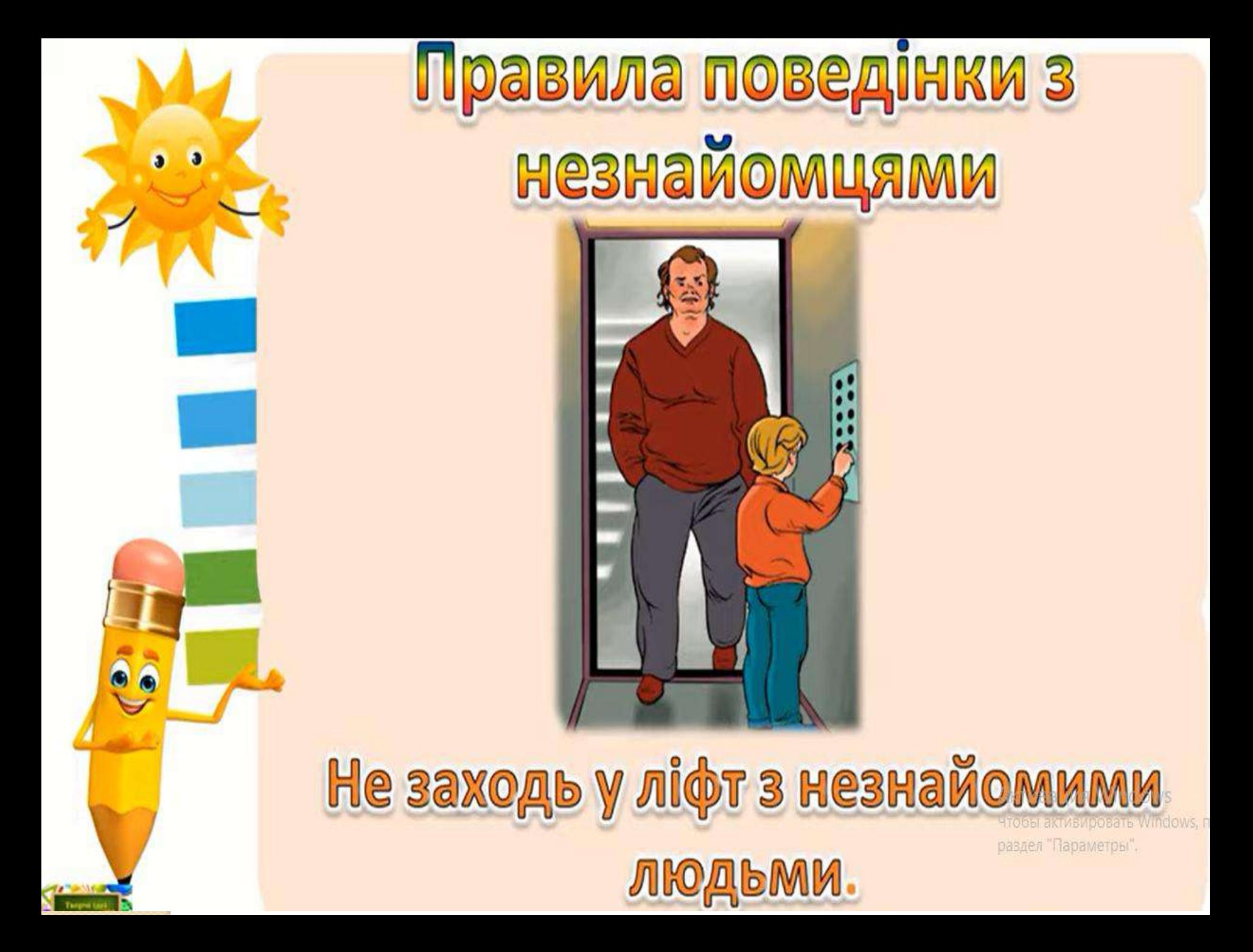

# Відпочивай з користю!

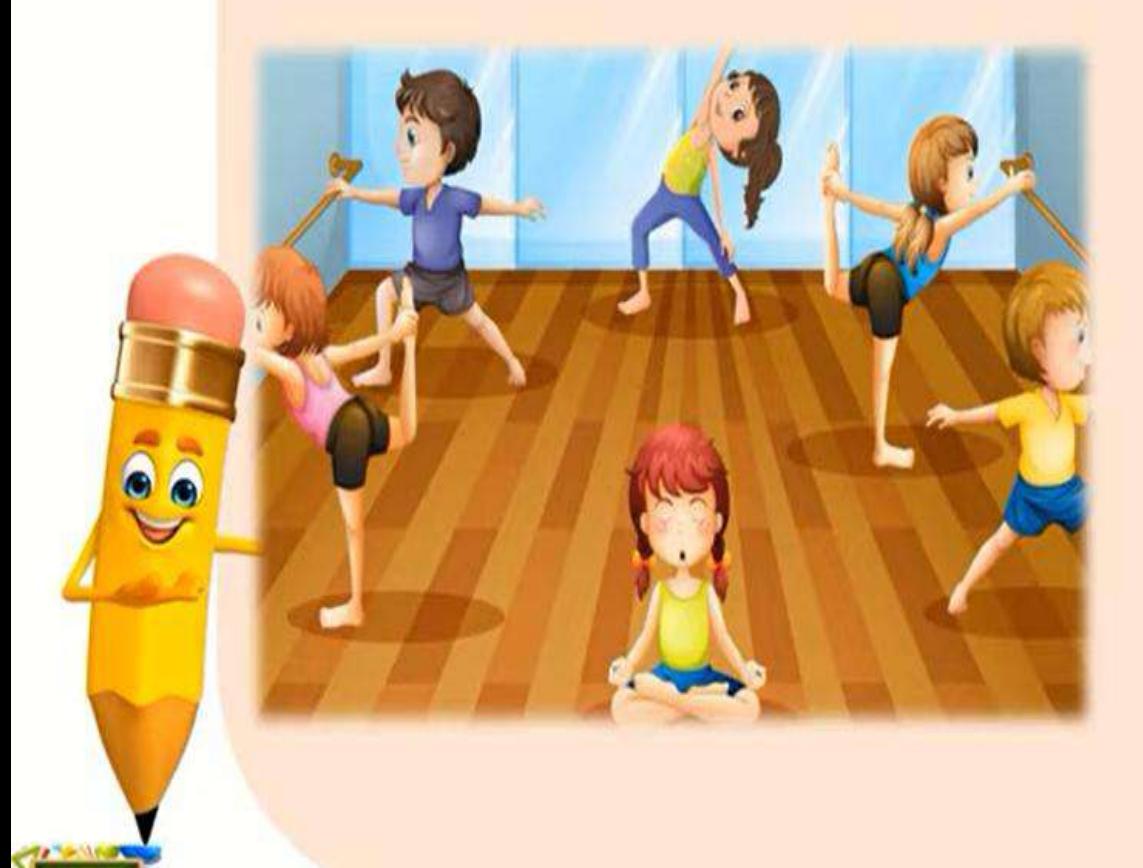

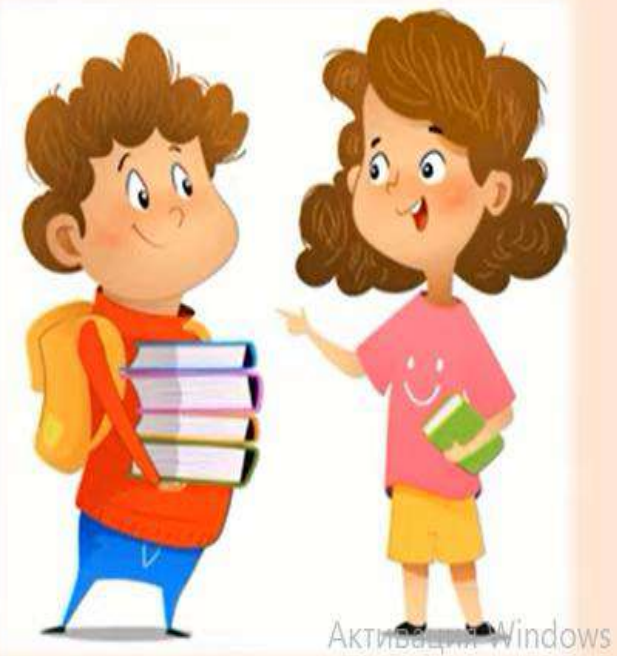

Чтобы активировать Windows, пет раздел "Параметры".

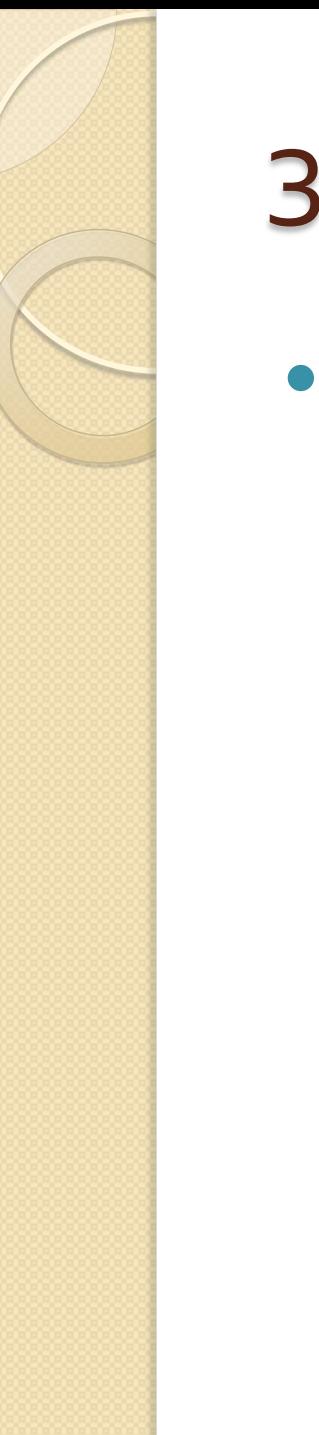

### Завдання

 Виписати усі правила безпечної поведінки під час відпочинку на весняних канікулах

Тема: " Текст графічного редактора " Paint" "

Інформатика

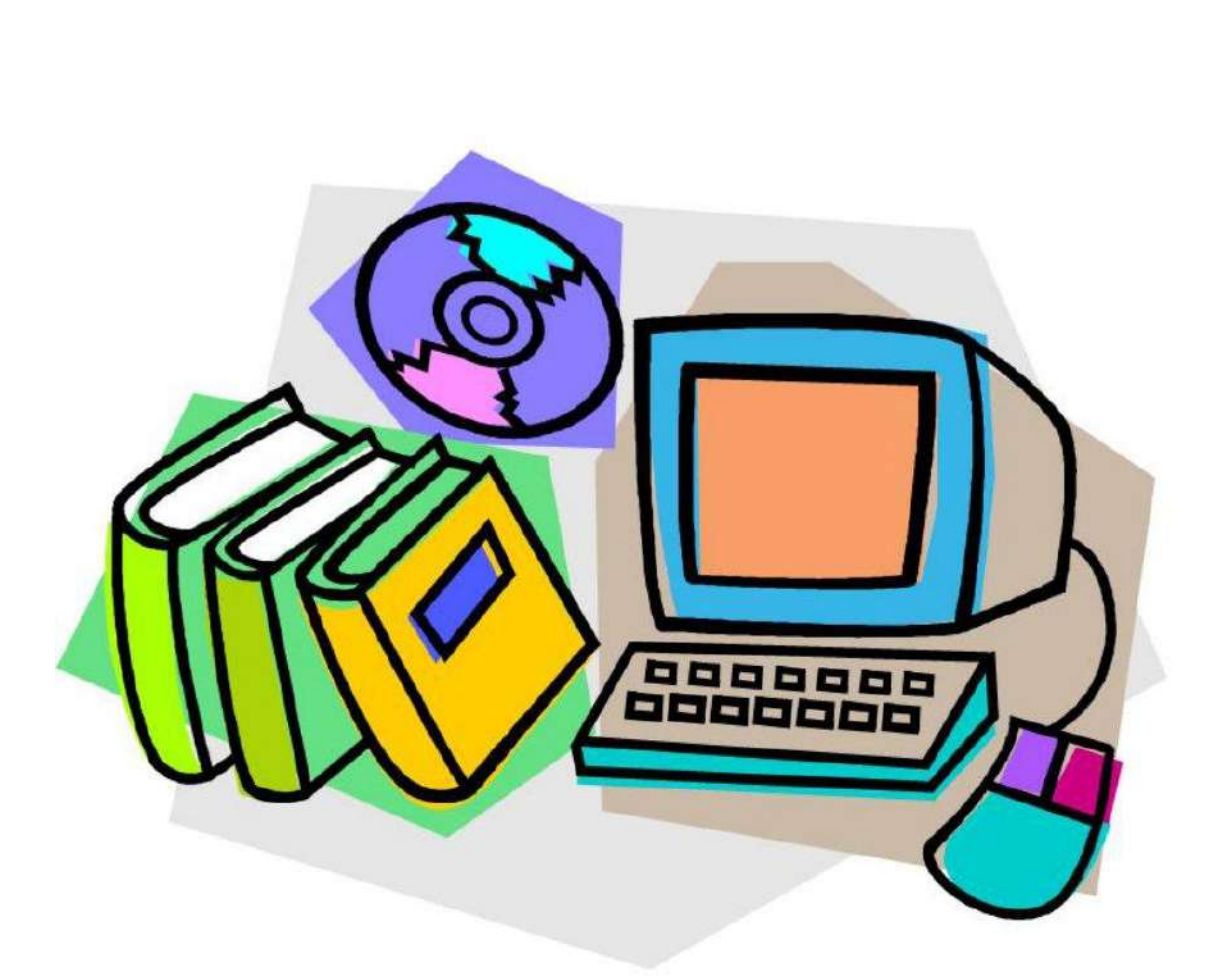

### Вивчення нового матеріалу

Алгоритм додавання написів на малюнок

4. Набери текст

Запам'ятай! Якщо клацнути мишею за межами області введення тексту або обрати інший інструмент, то текст стає графічним об'єктом. Виправити помилки в ньому можна буде тільки інструментами графічного редактора.

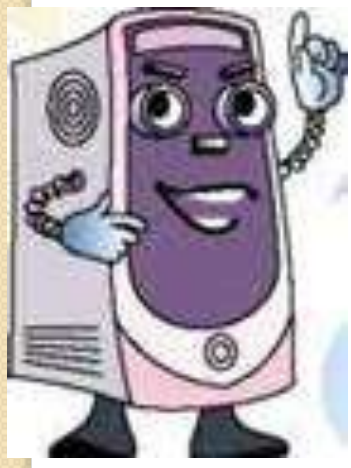

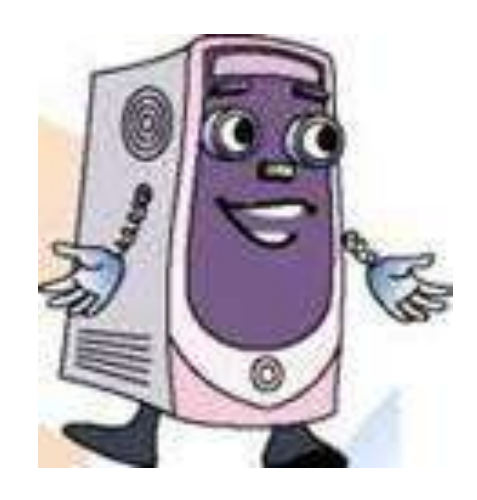

### Вивчення нового матеріалу

На екрані монітора видно границі області введення тексту. Якщо на одну з границь навести вказівник, то він набуде вигляду стрілки £>. Після цього можна, натиснувши ліву кнопку миші, переміщувати об'єкт область введення тексту на нове місце на малюнку.

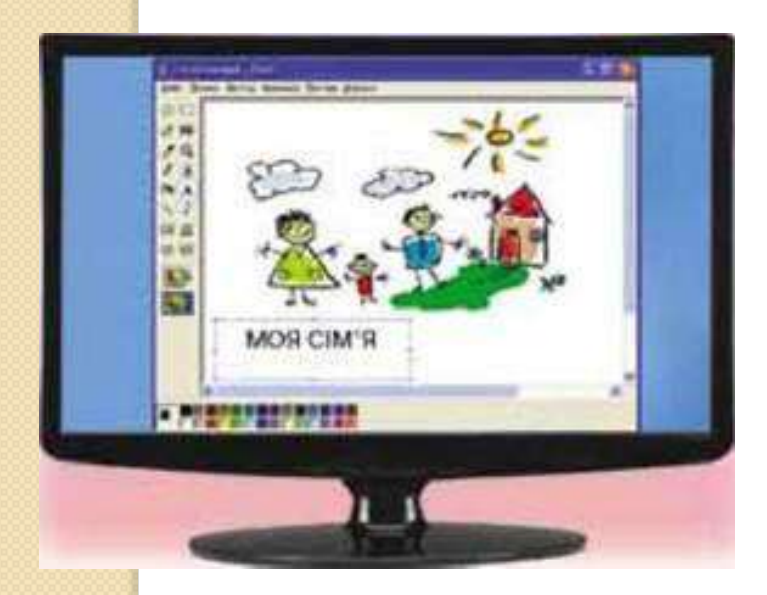

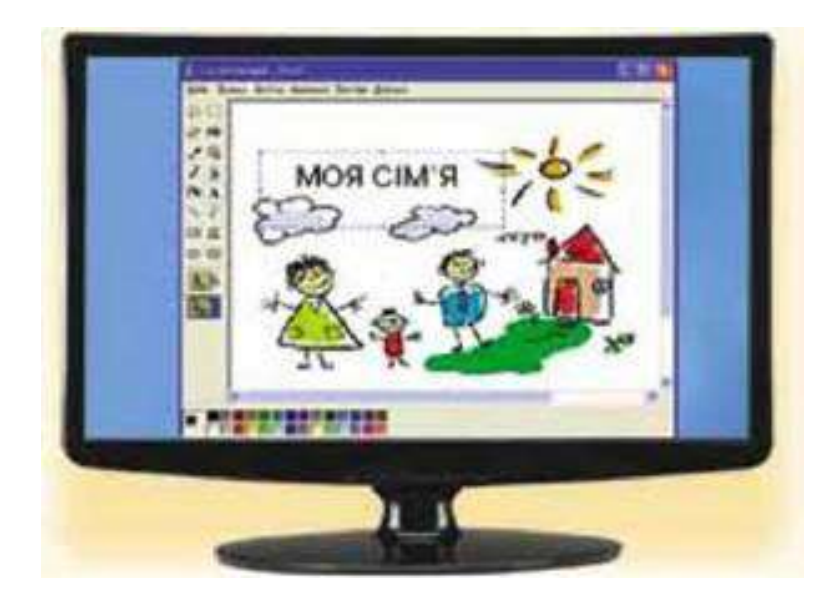

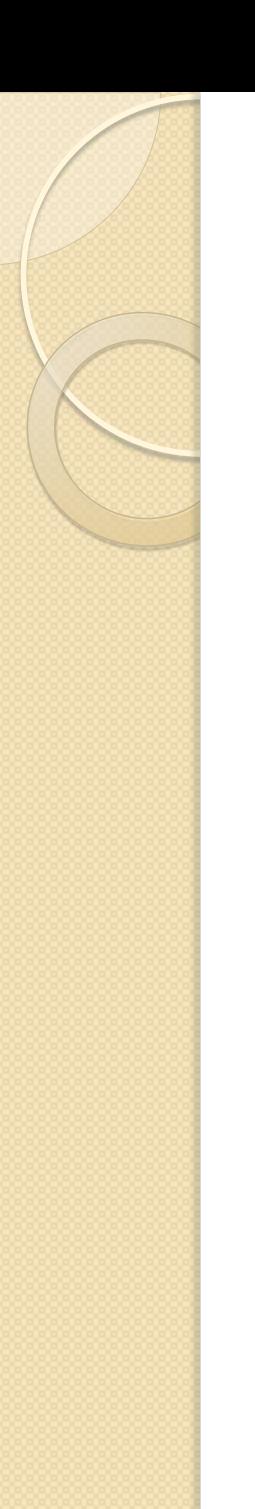

### Завдання

Переписати в зошит алгоритм дій

Практикуватися з виконанням практичних завдань